# **CSI 3140 – WWW Structures, Techniques and Standards**

# **Midterm examination**

# **Length of Examination: 75 minutes February 23, 2010**

Professor: Guy-Vincent Jourdan Page 1 of 12

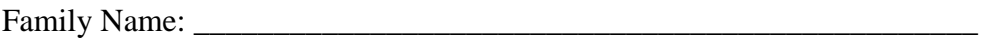

Other Names: \_\_\_\_\_\_\_\_\_\_\_\_\_\_\_\_\_\_\_\_\_\_\_\_\_\_\_\_\_\_\_\_\_\_\_\_\_\_\_\_\_\_\_\_\_\_\_\_\_

Student Number: \_\_\_\_\_\_\_\_\_\_\_\_

Signature \_\_\_\_\_\_\_\_\_\_\_\_\_\_\_\_\_\_\_\_\_\_\_\_\_\_\_\_

Closed book. Answer **ALL** questions.

No calculators or other electronic devices are allowed.

At the end of the exam, when time is up:

- Stop working and turn your exam upside down.
- Remain silent.
- Do not move or speak until all exams have been picked up and the professor gives the go-ahead to leave.

#### **Marks**

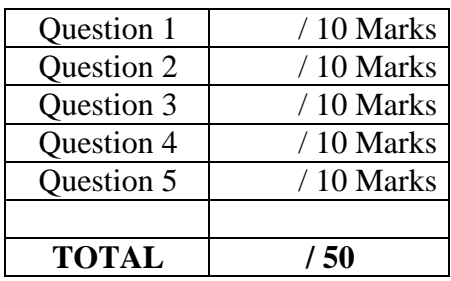

1

### **Question 1**[10 Marks]: **HTML**

**1.** What is the purpose of the **span** tag? What is the difference between a **span** tag and a **div** tag?

**2.** What happens when a browser encounters a tag it doesn't understand? Provide an example where this behaviour has been used.

**3.** What happens when you include several spaces in a row in your html document? How do you get around this?

```
4. What will be rendered in a browser when reading the following html page:
<!DOCTYPE html 
         PUBLIC "-//W3C//DTD XHTML 1.0 Strict//EN" 
          "http://www.w3.org/TR/xhtml1/DTD/xhtml1-strict.dtd"> 
<html xmlns="http://www.w3.org/1999/xhtml">
   <head> 
     <title>
       test table
     </title> 
   </head> 
   <body> 
     <table border="1">
       <caption>
         Be aware!
       </caption>
      <tr><td>Type</td><td>&nbsp;</td><th colspan="2">Values</th>
      \langle/tr>
      <tr>
        <th rowspan="2">Normal</th><td>A</td><td>B</td><td><</td>
      \langle/tr>
      <tr><td>A</td><td>B</td><td>C</td>
      \langletr>
      <tr><th>Others</th><td>A</td>A</td><td>>>>>>Sp:</td><td>B</td>
      \langle/tr>
     </table>
   </body>
```
</html>

## **Question 2** [10 Marks]: **DTD**

**1.** Consider the following XML DTD grammar (partial):

```
<!ENTITY % lists "ul | ol | dl">
<!ENTITY % block
   "p | div | %lists; | fieldset | table">
<!ELEMENT map ((%block; | form)+ | area+)>
<!ATTLIST map
 id ID #REQUIRED
 class CDATA #IMPLIED
 name NMTOKEN #IMPLIED
  >
```
Give a factual description of what it tells you about the **map** element (just a few sentences)

**2.** Consider the following XML DTD grammar (partial):

```
<!ELEMENT myarray (caption?, (line+), proper?)>
<!ELEMENT caption (#PCDATA)>
<!ELEMENT line (#PCDATA)>
<!ELEMENT proper EMPTY>
<!ATTLIST proper 
     num ID #REQUIRED>
```
Are the following documents correct? If not, identify and correct the error(s):

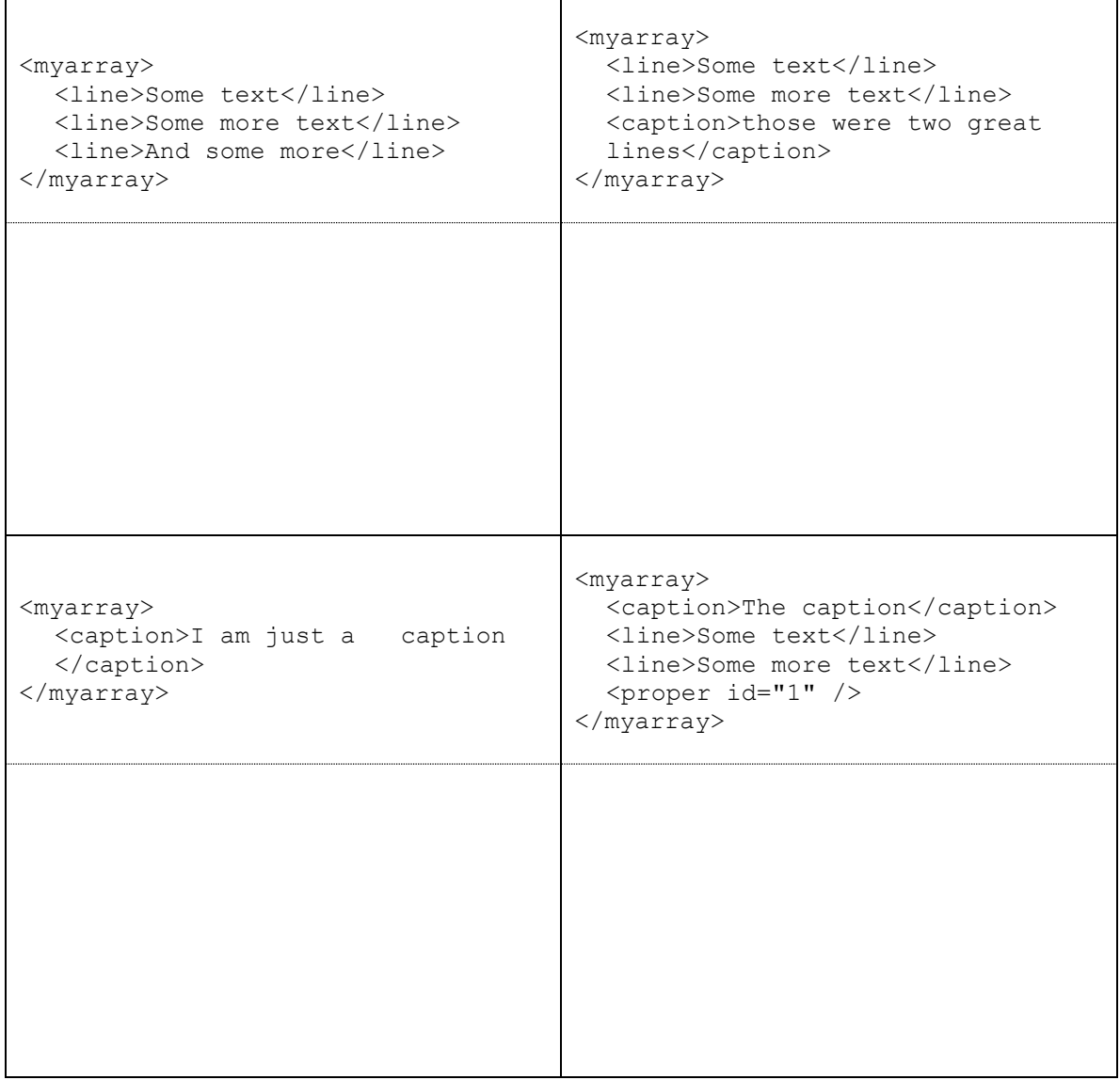

### **Question 3** [10 Marks]**: CSS**

Consider the following HTML document:

```
<!DOCTYPE html 
         PUBLIC "-//W3C//DTD XHTML 1.0 Strict//EN" 
         "http://www.w3.org/TR/xhtml1/DTD/xhtml1-strict.dtd"> 
<html xmlns="http://www.w3.org/1999/xhtml">
   <head> 
     <title>
       My Page
    \langletitle>
     <link rel="stylesheet" type="text/css" href="style1.css"
           title="Style 1" />
     <link rel="alternate stylesheet" type="text/css" href="style2.css"
           title="Style 2" />
     <link rel="alternate stylesheet" type="text/css" href="style3.css"
           title="Style 3" />
     <link rel="alternate stylesheet" type="text/css" href="style4.css"
           title="Style 4" />
   </head> 
   <body> 
     <p id="first">
       This is the first paragraph.
    \langle/p>
     <p class="first">
       This is the second paragraph.
    \langle/p>
   </body> 
\langle/html\rangle
```
- The file **style1.css** reads as follows: #first {display:none}
- The file **style2.css** reads as follows: #first {visibility:hidden}
- The file **style3.css** reads as follows: .first {position:absolute; top:0.5em}
- The file **style4.css** reads as follows: p {display: inline}

1. What will be displayed in the browser when *Style 1* is selected?

2. What will be displayed in the browser when *Style 2* is selected?

3. What will be displayed in the browser when *Style 3* is selected?

4. What will be displayed in the browser when *Style 4* is selected?

5. Give a brief outline of the "cascade" of rules that are applied to decide which CSS rules to apply to an element

#### **Question 4** [10 Marks]: **JavaScript**

**1.** What will be written in the *alert* window by the following JavaScript code?

```
var o;
o = new Data(''alpha'');
function Data( value ) {
    this.data = value;
}
function getConstant() {
    return this.constant;
}
function makeData( value ) {
   o = new Object();
     o.constant = "bravo";
    o.data = getConstant;
     return o;
}
function test( param1, param2, param3 ) {
    param1 = makeData( "charlie" );
    param2.data = "delta";
    param3.data = "echo";
     param2 = param3; 
    return param1;
}
var o1;
o1 = new Data( "foxtrot" );
var o2 = o1;
o2.data += "qolf";var o3;
o3 = new Data( "hotel" );
var o4;
o4 = makeData( "indiana" );
var o5; 
o5 = test( o2, o3, o4 );
window.alert( "o.data = " + o.data() +"\n o1.data = " + o1.data +
          "\n o2.data = " + o2.data +
          "\n o3.data = " + o3.data +"\n o4.data = " + o4.data +"\n o5.data = " + o5.data() );
                                         o2.data =
                                         o3.data =o4.data =o5.data =
```
#### **ANSWER**

o.data =  $ol.data =$ 

#### **2.** Write the code for the missing *pop* function

```
function Stack() {
    this.top = null;
    this.isEmpty = function() {
     return this.top === null;
     }
     this.push = function( info ) {
     this.top = { info:info, next:this.top }
     }
    this.pop= function() { //ADD YOUR CODE HERE
```

```
 }
}
var s = new Stack();
s.push( "examination" );
s.push( "mid-term" );
while ( ! s.isEmpty() ) {
     window.alert ( s.pop() );
}
try {
     s.pop();
} catch ( e ) {
    window.alert ( "exception caught: " + e );
}
// > js stack.js
//
// mid-term
// examination
// exception caught: IllegalState: Stack is empty
```
## **Question 5** [10 Marks]: **Servlet**

Give a brief explanation of the mechanism of URL rewriting implemented in Java Servlets with the **encodeURL** method of the **HttpServletResponse** class. Specifically, consider the following code snipplet:

```
url = "GetCount";
url = response.encodeURL( url );
```
1. After execution, what will be the format of the String url?

2. What is the goal of this mechanism?

3. When should it be used?

4. What are the difficulties associated with its usage?

5. Give an alternative to this mechanism. Briefly explain how this alternative works